# **Wills and Succession for Paralegals**  $\bigwedge \bigwedge \bigcup \bigwedge$

**Unleash your creative side with our Microsoft Publisher course. Those familiar with Microsoft Word are ideally placed to learn desktop publishing skills with our Microsoft Clicensed Po Publisher training. Paralegals or Legal Assistants play a vital role in legal offices supporting Lawyers with a range of tasks all of which requires an understanding and knowledge of the relevant laws which must be adhered to.**

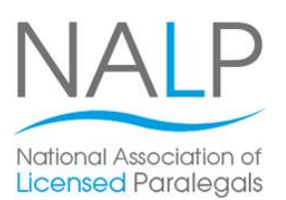

This course focuses on helping you learn vital knowledge to<br>
This course focuses on helping you learn vital knowledge to and to use the procedure - surrounding - rune - since<br>Succession legal practices. You'll study eight different woooooon is produced. To all did y dight of sections which guide you step-by-step through topics such powers of personal representatives and the Inheritance Act. understand the procedures surrounding Wills and as the main elements of drafting a will, the roles and

One great benefit of this course is that it can be studied using rulers and ruler guides and inserting headers and flexibly so you can choose where and how often you study. not string to you can ensure and flearning. The course of the course you'll get a Pitman Training on sempleasing at a coalled your got at range. The manning certificate and have the option to go on and sit the NALP (National Association of Licensed Paralegals) Level 3 examination to gain an Award or Certificate in Paralegal Practice if desired.

For more information about our full range of Paralegal training courses, call one of our Course Advisors today.

## **Designed for you might or you might be strongly point of**  $\mathcal{P}$

If you're looking to work as a Legal Assistant or Paralegal and want to put yourself in the most employable position possible, this is a great course.

It's suitable for beginner level students and there are no prerequisites required ahead of commencing your studies.<br>

### **learn desk top publisher 2010.** The publisher 2010 is a set of publisher 2010. The publisher 2010. The publisher 2010 is a set of publisher 2010. The publisher 2010 is a set of publisher 2010. The publisher 2010 is a set

This course aims to help you gain knowledge and understanding of the procedure and practice of Wills and Succession. By the end of the course you'll gain a Pitman gain a Level 3 qualification with NALP (The National Association of Licensed Paralegals) if required. Training certificate and have the opportunity to go on and

#### opening a publication based on a custom template; **Course Content**

There are eight sections within this course:

**Section 1:** The Formalities of a Valid Will in English Law

**Section 2:** The Main Elements of Drafting a Will

**Section 3: The Legal Principles of Revocation or** Alternation of a Will or Codicil

**Section 4: Testamentary Dispositions** 

**Section 5: Intestacy** 

**Section 6:** The Roles and Powers of Personal Representatives; recognision styles; recognision styles; series; series; series; series; series; series; series; series; series; series; series; series; series; series; series; series; series; series; series; series; serie

**Section 7**: Grants of Representation vertical alignment of text; changing bullet style and

**Section 8: The Inheritance (Provisions for Family and** Dependants) Act 1975

# **Benefits** a drop capital to text; using WordArt; creating WordArt; creating WordArt; creating WordArt; creating WordArt; creating WordArt; creating WordArt; creating WordArt; creating WordArt; creating WordArt; creating W

**• The flexibility and value of a self-study course** designed to enable you to work at your own pace

 $\boldsymbol{\Theta}$  **hours** 

**Know how to use Publisher 2010 in order to create** 

 **The flexibility and value of a self-study course**  designed to the second to the second to the second to the second to the second to the second to the second to the second to the second to the second to the second to the second to the second to the second to the second to **A personalised workbook to use as a reference** 

**The opportunity to gain the widely recognised** 

**The opportunity to gain an OCR CLAiT Plus unit** 

**guide on completion** of the completion of the completion of the completion of the contract of the contract of the contract of the contract of the contract of the contract of the contract of the contract of the contract of

**• The opportunity to gain the widely recognised Pitman Training Certificate** 

Please note that membership and exam fees will need to be paid for separately.

 $\overline{\phantom{a}}$ 

**your own publications**

**Course duration: Course duration:** 

arrange to drop in to have a FREE taster or book a place... Make sure this course is right for you - have a friendly chat with a Course Adviser. This is information is provided as a quick guide only – for full – for full – for full – for full – for full – for full – for full – for full – for full – for full – for full – for full – for full – for full – for full – f

#### $g_{\text{UV}}$  or London,  $\sigma$ zu  $r$ zoo ooo $\sigma$  - Oxion ity of London<mark>: 020 7256 6668 O</mark>xford Circus: I

web: www.pitmanlondon.co.uk email: courses@pitman

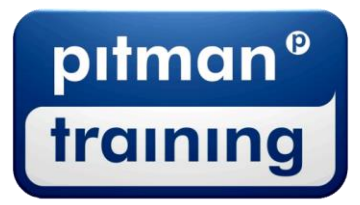

Microsoft Skills MOS & ECDL Sage MT Professional Meyboard Skills Management Skills ▶ Secretarial & PA ▶ Administration ▶ Personal Development ▶ Shorthand ▶ Bookkeeping & Accounts